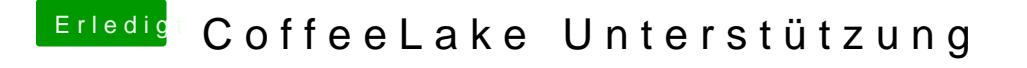

Beitrag von kuckkuck vom 15. April 2018, 13:49

Häng mal bitte deinen EFI Ordner hier an.

Zudem solltest du im Optimalfall wie in der Wiki erwähnt mit einem USB 2.0